### Package 'TrafficBDE'

July 14, 2022

Type Package

Title Traffic Predictions Using Neural Networks

Version 0.1.1

Date 2022-07-12

#### **Description**

Estimate and return either the traffic speed or the car entries in the city of Thessaloniki using historical traffic data. It's used in transport pilot of the 'BigDataEurope' project. There are functions for processing these data, training a neural network, select the most appropriate model and predict the traffic speed or the car entries for a selected time date.

Author Kleanthis Koupidis [aut, cre],

Aikaterini Chatzopoulou [aut], Charalampos Bratsas [aut], Panagiotis Tzenos [dtc], Josep Maria Salanova [dtc]

Maintainer Kleanthis Koupidis <koupidis.okfgr@gmail.com>

URL <https://github.com/okgreece/TrafficBDE>

BugReports <https://github.com/okgreece/TrafficBDE/issues>

License GPL-2 | file LICENSE

Encoding UTF-8

LazyData true

Imports caret, data.table, DescriptiveStats.OBeu, dplyr, lubridate, RCurl, stats, zoo

Suggests devtools, knitr, neuralnet, rmarkdown

VignetteBuilder knitr

RoxygenNote 7.2.0

NeedsCompilation no

**Depends** R  $(>= 3.5.0)$ 

Repository CRAN

Date/Publication 2022-07-14 11:00:09 UTC

### <span id="page-1-0"></span>R topics documented:

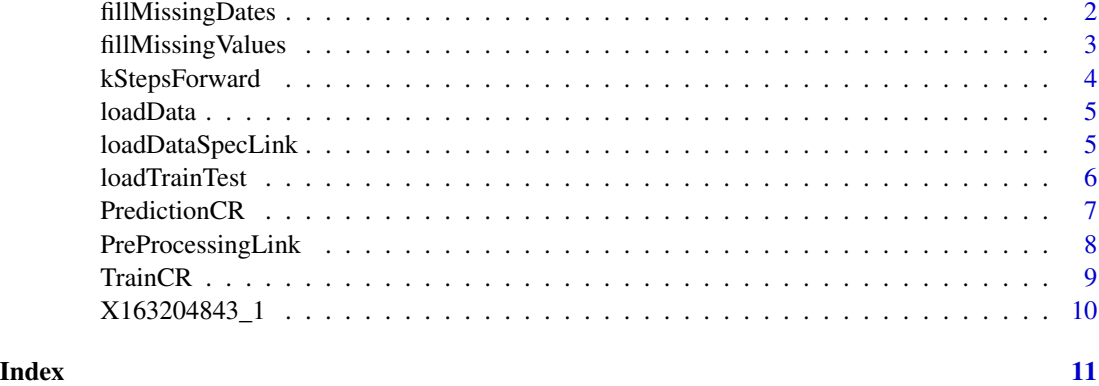

fillMissingDates *Fill Missing Dates*

#### Description

This function fills the missing dates from the data.

#### Usage

fillMissingDates(Data, datetime)

#### Arguments

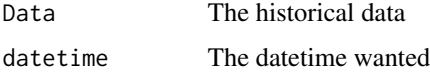

#### Details

This function returns a data frame without missing dates.

#### Value

A data frame with all the historical data between the first date and the date wanted.

#### Author(s)

Aikaterini Chatzopoulou, Charalampos Bratsas

#### See Also

[loadData](#page-4-1), [fillMissingValues](#page-2-1)

#### <span id="page-2-0"></span>fillMissing Values 3

#### Examples

```
SpecLink <- loadDataSpecLink("163204843","1", X163204843_1)
x <- fillMissingValues(SpecLink)
datetime <- "2017-01-27 14:00:00"
newData <- fillMissingDates (x, datetime)
```
<span id="page-2-1"></span>fillMissingValues *Fill Missing Values*

#### Description

This function fills the missing values from the data.

#### Usage

fillMissingValues(Data)

#### Arguments

Data The historical data of the roads of Thessaloniki

#### Details

This function returns a data frame without missing values.

#### Value

A data frame with all the historical data without missing values

#### Author(s)

Aikaterini Chatzopoulou, Kleanthis Koupidis, Charalampos Bratsas

#### See Also

[loadData](#page-4-1)

#### Examples

```
SpecLink <- loadDataSpecLink("163204843","1", X163204843_1)
x <- fillMissingValues(SpecLink)
```
<span id="page-3-0"></span>kStepsForward *k Steps Forward*

#### Description

This function predictes the wanted value after k steps.

#### Usage

kStepsForward (Data, Link\_id, direction, datetime, predict, steps)

#### Arguments

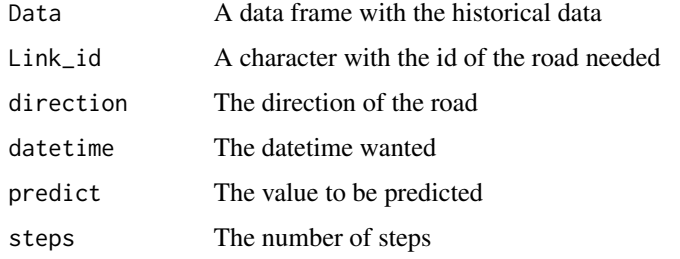

#### Details

This function returns the predicted value after k steps.

#### Value

The predicted value

#### Author(s)

Aikaterini Chatzopoulou, Kleanthis Koupidis, Charalampos Bratsas

### See Also

#### [loadData](#page-4-1)

#### Examples

```
## Not run:
kStepsForward (X163204843_1, "163204843", "1", "2017-01-27 14:00:00", "Mean_speed", 1)
## End(Not run)
```
<span id="page-4-1"></span><span id="page-4-0"></span>

#### Description

This function loads the traffic data.

#### Usage

loadData(path)

#### Arguments

path The path where the data are.

#### Details

This function returns a data frame with the traffic data of the roads of Thessaloniki ordered by the roads.

#### Value

Returns a data frame.

#### Author(s)

Aikaterini Chatzopoulou, Kleanthis Koupidis, Charalampos Bratsas

loadDataSpecLink *Load data for a specific road of Thessaloniki*

#### Description

This function extracts the data of one road of Thessaloniki.

#### Usage

```
loadDataSpecLink(Link_id, direction, Data)
```
#### Arguments

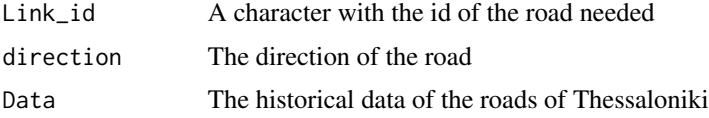

#### <span id="page-5-0"></span>Details

This function returns a data frame with the historical data of a specific road.

#### Value

A data frame with the data of a specific road

#### Author(s)

Aikaterini Chatzopoulou, Kleanthis Koupidis

#### See Also

[loadData](#page-4-1)

loadTrainTest *Load Train and Test Data*

#### Description

This function returns a list with the train and test data.

#### Usage

loadTrainTest(Data, datetime, predict)

#### Arguments

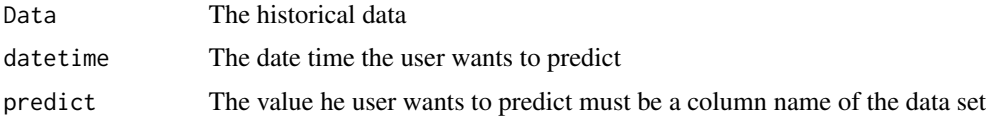

#### Details

This function returns a list with the train and test data that will be used for train and prediction.

#### Value

A list with the following components:

- trainsData The trainData for the model
- testsData The testData to be predict

#### Author(s)

Aikaterini Chatzopoulou, Kleanthis Koupidis, Charalampos Bratsas

#### <span id="page-6-0"></span>PredictionCR 7

#### Examples

```
SpecLink <- loadDataSpecLink("163204843","1", X163204843_1)
x <- fillMissingValues(SpecLink)
datetime <- "2017-01-27 14:00:00"
newData <- fillMissingDates (x, datetime)
DataList <- loadTrainTest (newData, datetime, "Mean_speed")
```
PredictionCR *Prediction*

## Description

This function predicts the average speed of the road.

#### Usage

PredictionCR(List,NNOut,predict)

#### Arguments

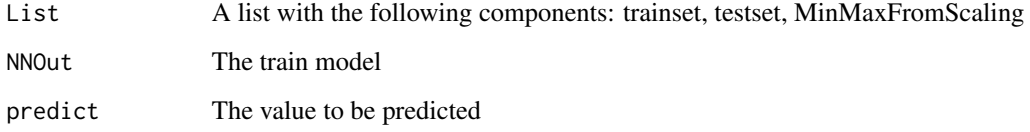

#### Details

This function returns the predicted average speed.

#### Value

The predicted average speed of the road

#### Author(s)

Aikaterini Chatzopoulou, Kleanthis Koupidis, Charalampos Bratsas

#### See Also

[PreProcessingLink](#page-7-1), [TrainCR](#page-8-1)

#### Examples

```
## Not run:
SpecLink <- loadDataSpecLink("163204843","1", X163204843_1)
x <- fillMissingValues(SpecLink)
datetime <- "2017-01-27 14:00:00"
newData <- fillMissingDates (x, datetime)
DataList <- loadTrainTest (newData, datetime, "Mean_speed")
List <- PreProcessingLink(DataList)
NNOut <- TrainCR (List,"Mean_speed")
predicted <- PredictionCR(List,NNOut,"Mean_speed")
## End(Not run)
```
<span id="page-7-1"></span>PreProcessingLink *PreProcessing second model*

#### Description

This function processes the data.

#### Usage

```
PreProcessingLink(DataList)
```
#### Arguments

DataList A list with the following components: trainData, testData, trainDataWide, cormat

#### Details

This function returns as a list object the parameters needed to train the model and predict.

#### Value

A list with the following components:

- trainset The trainset for the model
- testset The testset to be predict
- Minimum The min values of each column of the initial dataset
- Maximum The max values of each column of the initial dataset

#### Author(s)

Aikaterini Chatzopoulou, Kleanthis Koupidis

<span id="page-7-0"></span>

#### <span id="page-8-0"></span>TrainCR 9

#### Examples

```
SpecLink <- loadDataSpecLink("163204843","1", X163204843_1)
x <- fillMissingValues(SpecLink)
datetime <- "2017-01-27 14:00:00"
newData <- fillMissingDates (x, datetime)
DataList <- loadTrainTest (newData, datetime, "Mean_speed")
List <- PreProcessingLink(DataList)
```
<span id="page-8-1"></span>TrainCR *Train*

#### Description

This function trains the model.

#### Usage

TrainCR(List,predict)

#### Arguments

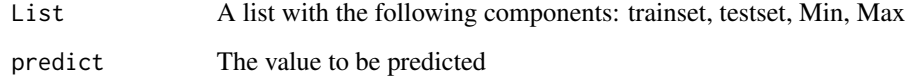

#### Details

This function returns the trained model.

#### Value

The train model

#### Author(s)

Aikaterini Chatzopoulou, Kleanthis Koupidis

#### See Also

[PreProcessingLink](#page-7-1)

#### Examples

```
## Not run:
SpecLink <- loadDataSpecLink("163204843","1", X163204843_1)
x <- fillMissingValues(SpecLink)
datetime <- "2017-01-27 14:00:00"
newData <- fillMissingDates (x, datetime)
DataList <- loadTrainTest (newData, datetime, "Mean_speed")
List <- PreProcessingLink(DataList)
NNout <- TrainCR (List,"Mean_speed")
## End(Not run)
```
X163204843\_1 *Sample data from Traffic BDE*

#### Description

Sample data of the traffic data of the road with Lik id "163204843" and direction = "1"

- The Link id of the road
- The direction of the road
- The date and time of the recorded arguments
- The min speed each time
- The max speed each time
- The mean speed each time
- The standard deviation of the speed
- The skewness of the speed
- The kurtosis of the speed
- The entries each time
- The unique entries each time

#### Format

RData file

#### Source

TrafficBDE

<span id="page-9-0"></span>

# <span id="page-10-0"></span>Index

fillMissingDates, [2](#page-1-0) fillMissingValues, *[2](#page-1-0)*, [3](#page-2-0)

kStepsForward, [4](#page-3-0)

loadData, *[2](#page-1-0)[–4](#page-3-0)*, [5,](#page-4-0) *[6](#page-5-0)* loadDataSpecLink, [5](#page-4-0) loadTrainTest, [6](#page-5-0)

PredictionCR, [7](#page-6-0) PreProcessingLink, *[7](#page-6-0)*, [8,](#page-7-0) *[9](#page-8-0)*

TrainCR, *[7](#page-6-0)*, [9](#page-8-0)

X163204843\_1, [10](#page-9-0)